## <span id="page-0-0"></span>**Pembangunan Aplikasi** *Mobile* **Pencarian Informasi dan**  *Booking* **Salon**

#### TUGAS AKHIR

Diajukan untuk Memenuhi Sebagian Persyaratan Mencapai Derajat Sarjana Teknik Informatika

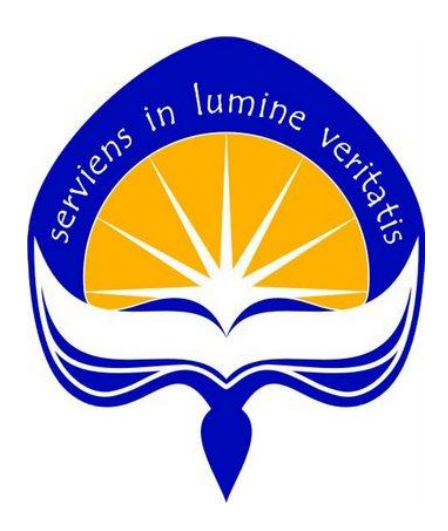

Oleh : Chrysant Meike Damiani Djanguk 14 07 07661

## **PROGRAM STUDI TEKNIK INFORMATIKA FAKULTAS TEKNOLOGI INDUSTRI UNIVERSITAS ATMA JAYA YOGYAKARTA 2018**

### **HALAMAN PENGESAHAN**

Tugas Akhir Berjudul

Pembangunan Aplikasi Mobile Pencarian Informasi dan Booking Salon

Disusun oleh:

Chrysant Meike Damiani Djanguk (NIM: 140707661)

Dinyatakan telah memenuhi syarat **Juli 2018** Pada Tanggal:

Pembimbing I,

(Thomas Adi P.S., S.T., M.T.)

Pembimbing II,

(Findra Kartika S.D., S.T., M.T., M.M.)

**Tim Penguji:** Penguji I

(Thomas Adi P.S., S.T., M.T.)

Penguji II,

Penguji III,

(Stephanie Pamela Adithama, S.T., M.T.)

(Dra. Ernawati, M.T.)

**Juli 2018** Yogyakarta, Universitas Atma Jaya Yogyakarta Fakultas Teknologi Industri Dekan, TEKNOLOGI

(Dr. A. Teguh Siswantoro, M. Sc.)

### <span id="page-2-0"></span>**HALAMAN PERSEMBAHAN**

*"Mau cari semangat sampai ke ujung dunia mana pun, semua kembali lagi ke diri kita sendiri."*

*"Bunga dan buah tidak akan ada tanpa akar yang subur"*

Tetapi carilah dahulu Kerajaan Allah dan kebenarannya, maka semuanya itu akan ditambahkan kepadamu. Matius 6:33

*Tugas Akhir ini saya persembahkan kepada :*

# *Tuhan Yesus Kristus*

*Papa dan Mama yang mendoakan, berjuang, mendidik dan memacu* 

*semangat saya untuk bisa sampai pada titik ini*

*Sahabat-sahabat yang setia menemani saya* 

*di masa susah maupun senang* 

*Semua orang spesial, teman-teman dan orang-orang yang selalu memberi semangat dan senyuman*

### **KATA PENGANTAR**

<span id="page-3-0"></span>Puji syukur kepada Tuhan yang Maha Esa, atas semua berkat dan tuntunan yang diberikan-Nya kepada penulis sehingga, penulis dapat menyelesaikan tugas akhir yang berjudul "Pembangunan Aplikasi *Mobile* Pencarian dan *Booking* Salon" ini dengan baik. Tugas akhir adalah tugas yang diwajibkan kepada mahasiswa Program Studi Teknik Informatika Fakultas Teknologi Industri Universitas Atma Jaya Yogyakarta yang telah lulus dari mata kuliah teori, praktikum dan kerja praktek. Adapun tujuan dari tugas akhir ini adalah sebagai salah satu syarat untuk memperoleh derajat Sarjana Teknik (S.T.) dari Program Studi Teknik Informatika Fakultas Teknologi Informasi Universitas Atma Jaya Yogyakarta.

Penulis menyadari bahwa dalam proses pembuatan tugas akhir ini, terdapat banyak pihak yang telah memberikan dukungan, bimbingan, pikiran, tenaga dan doa untuk penulis baik secara langsung maupun tidak langsung. Oleh karena itu, penulis mengucapkan terima kasih kepada :

- 1. Tuhan Yesus Kristus yang telah memberikan karunia, petunjuk, kesabaran, kekuatan dan perlindungan kepada penulis sehingga penulis mampu memulai masa kuliah hingga mengakhiri masa kuliah melalui selesainya tugas akhir ini dengan baik dan penuh dengan berkat.
- 2. Papa dan Mama, dua orang hebat dan sangat berarti untuk penulis, yang selama ini telah berjuang untuk anaknya. Orang tua yang telah sabar mendidik, memotivasi dan selalu mendoakan penulis sehingga penulis bisa sampai pada titik ini.
- 3. Bapak Thomas Adi P.S. S.T., M.T., selaku Dosen Pembimbing I yang telah sabar dan meluang waktu serta tenaga untuk memberikan bimbingan, petunjuk dan nasihat kepada penulis sehingga tugas akhir ini dapat diselesaikan dengan baik.
- 4. Ibu Findra Kartika S.D., S.T., M.T., M.M., selaku Dosen Pembimbing II yang telah sabar dan meluang waktu serta tenaga untuk memberikan bimbingan, petunjuk dan nasihat kepada penulis sehingga tugas akhir ini dapat diselesaikan dengan baik.
- 5. Seluruh Dosen dan Staf Pengajar Fakultas Teknologi Industri Universitas Atma Jaya Yogyakarta yang telah membantu penulis selama masa kuliah di Program Studi Teknik Informatika Fakultas Teknologi Industri Universitas Atma Jaya Yogyakarta.
- 6. Cindy Felita dan Nopitasari, dua orang sahabat sekaligus teman seperjuangan yang telah setia menemani, memberi nasihat, mendukung dan menyemangati penulis selama masa perkuliahan.
- 7. Christian Addison, S.T. dan Edho Prasetyo, S.T., yang telah menjadi teman konsultasi bagi penulis dan telah sabar meluangkan waktu untuk memberikan semangat, bantuan, bimbingan, nasihat dan arahan mengenai topik tugas akhir.
- 8. Teman-teman seperjuangan, Rista, Adi, Aldito, Vitus, Gens, Esthy, David, Tyas, Ira, Felix, Dita, Audine dan Rizky yang telah memberikan semangat, bantuan, nasihat maupun doa untuk penulis.
- 9. Seluruh teman-teman FTI, atas kebersamaan selama ini di masa perkuliahan.
- 10. Semua teman-teman yang mendukung dan menyemangati penulis yang tidak dapat disebutkan satu-persatu.
- 11. Semua orang yang secara tidak langsung memberikan dukungan dan semangat.

Penulis menyadari bahwa tugas akhir ini masih jauh dari kata sempurna karena keterbatasan waktu dan pengetahuan yang dimiliki penulis. Oleh karena itu, segala kritik dan saran yang bersifat membangun sangat diharapkan. Akhir kata, semoga tugas akhir ini dapat berguna dan bermanfaat bagi semua pihak.

Yogyakarta, 9 Juli 2018

Penulis,

Chrysant Meike Damiani Djanguk

# <span id="page-5-0"></span>**DAFTAR ISI**

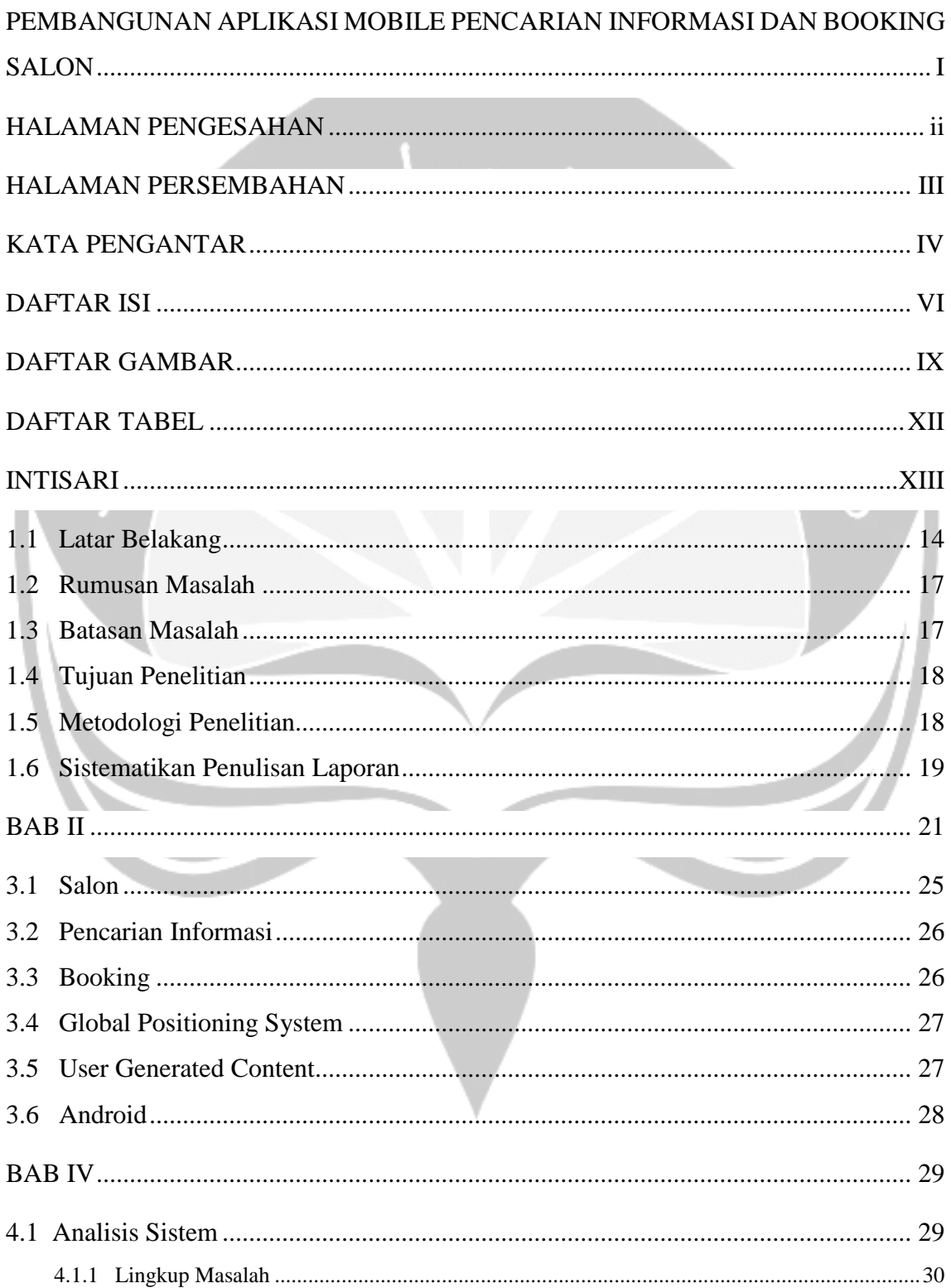

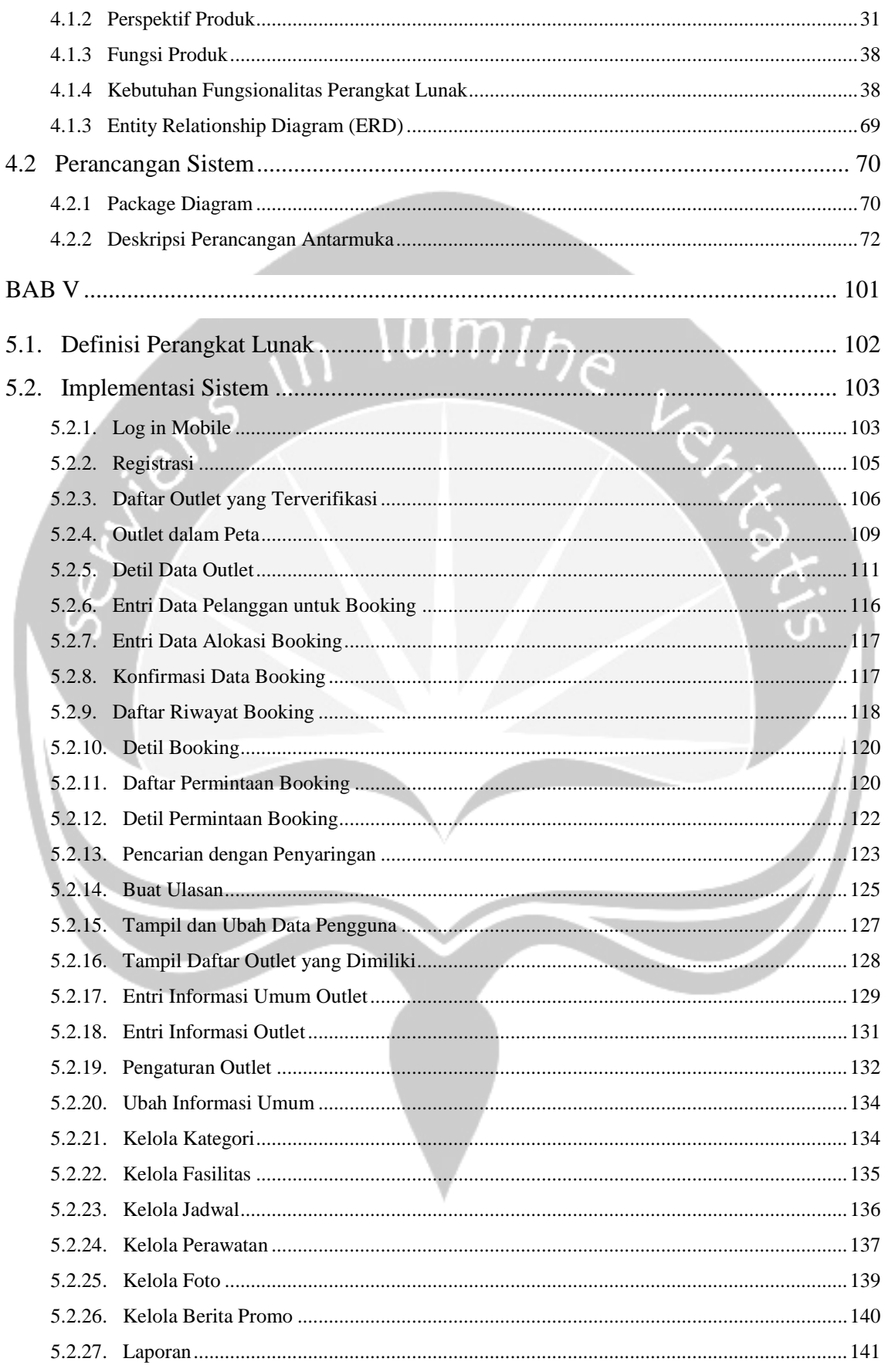

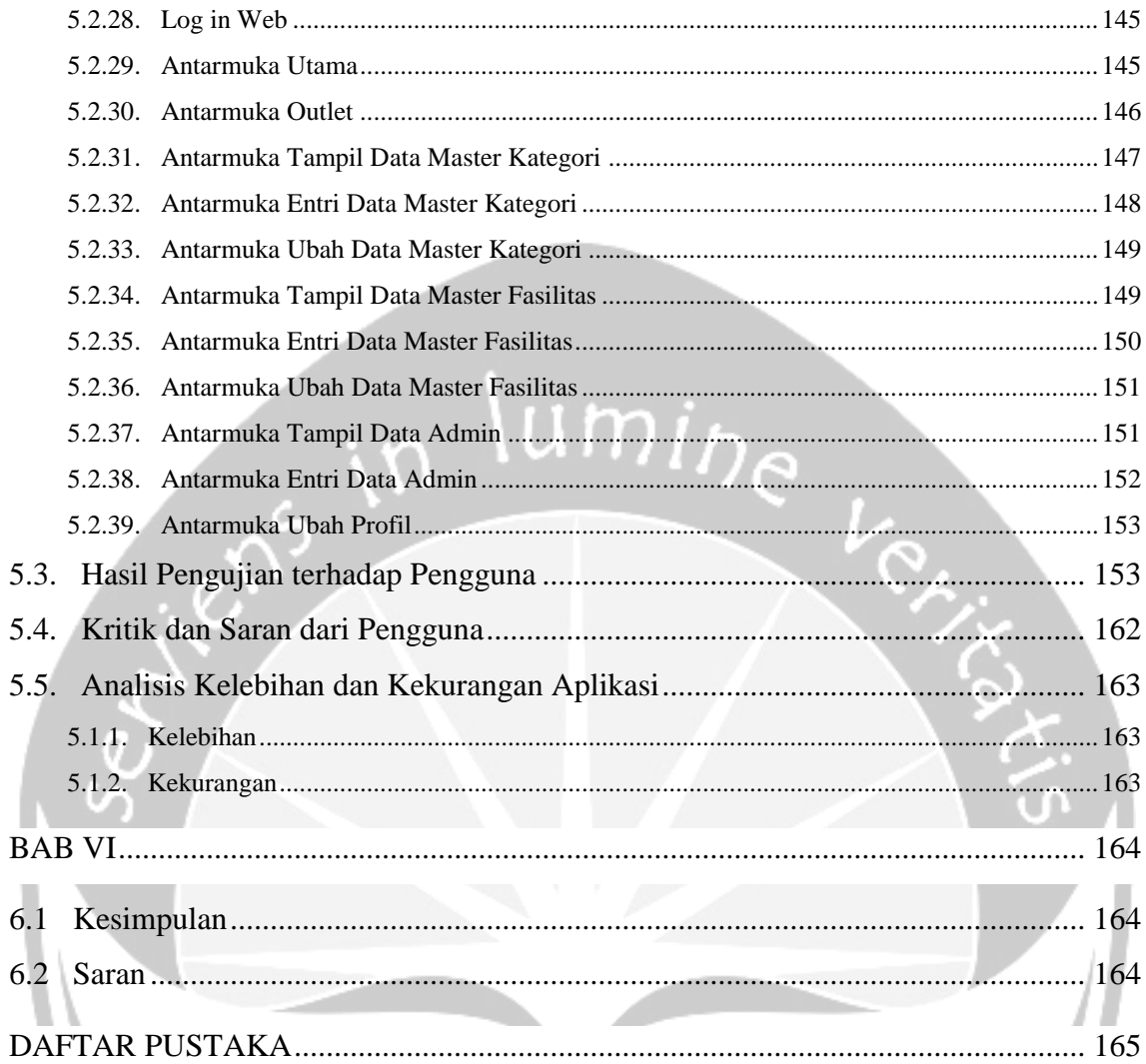

# **DAFTAR GAMBAR**

<span id="page-8-0"></span>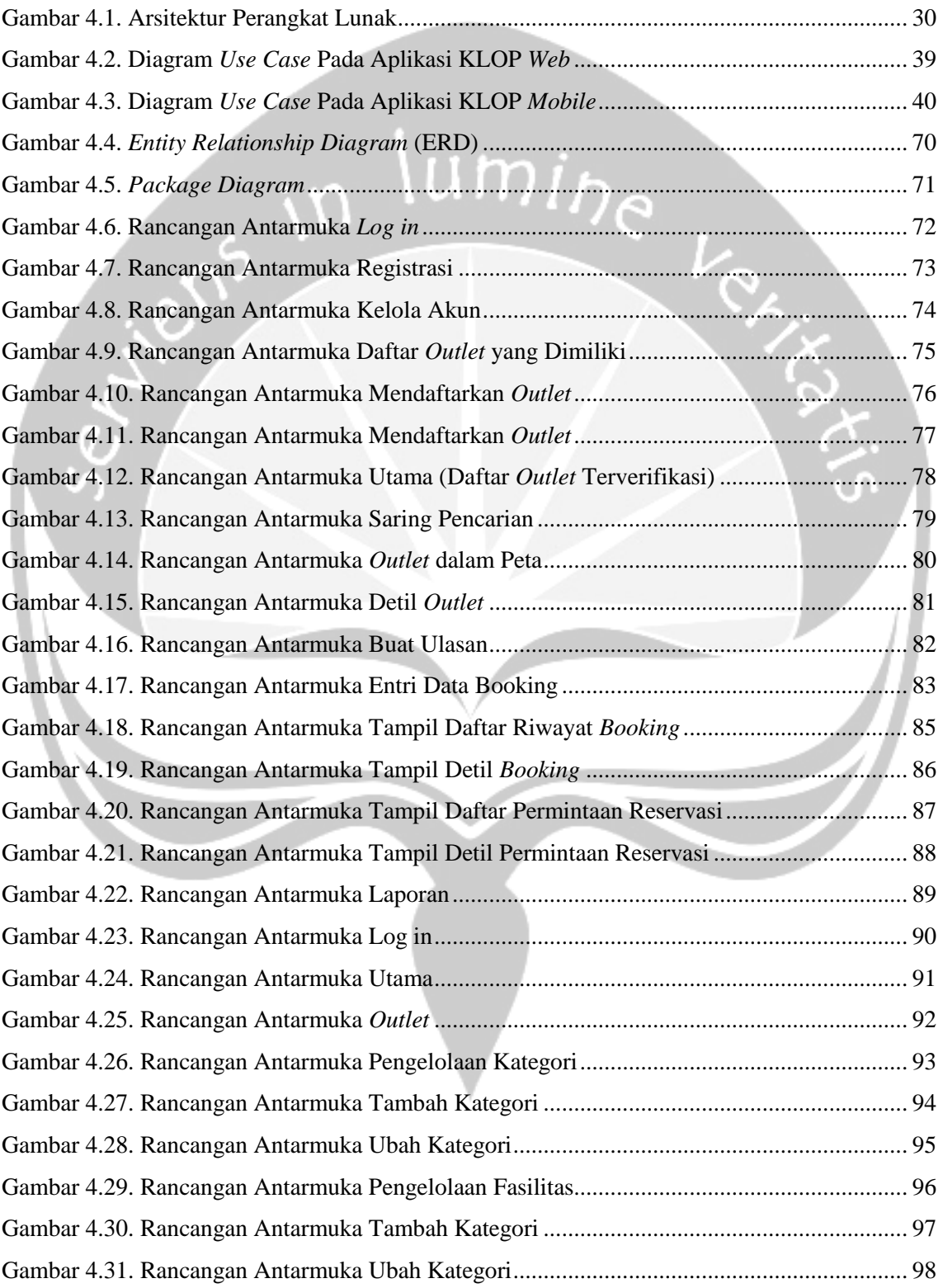

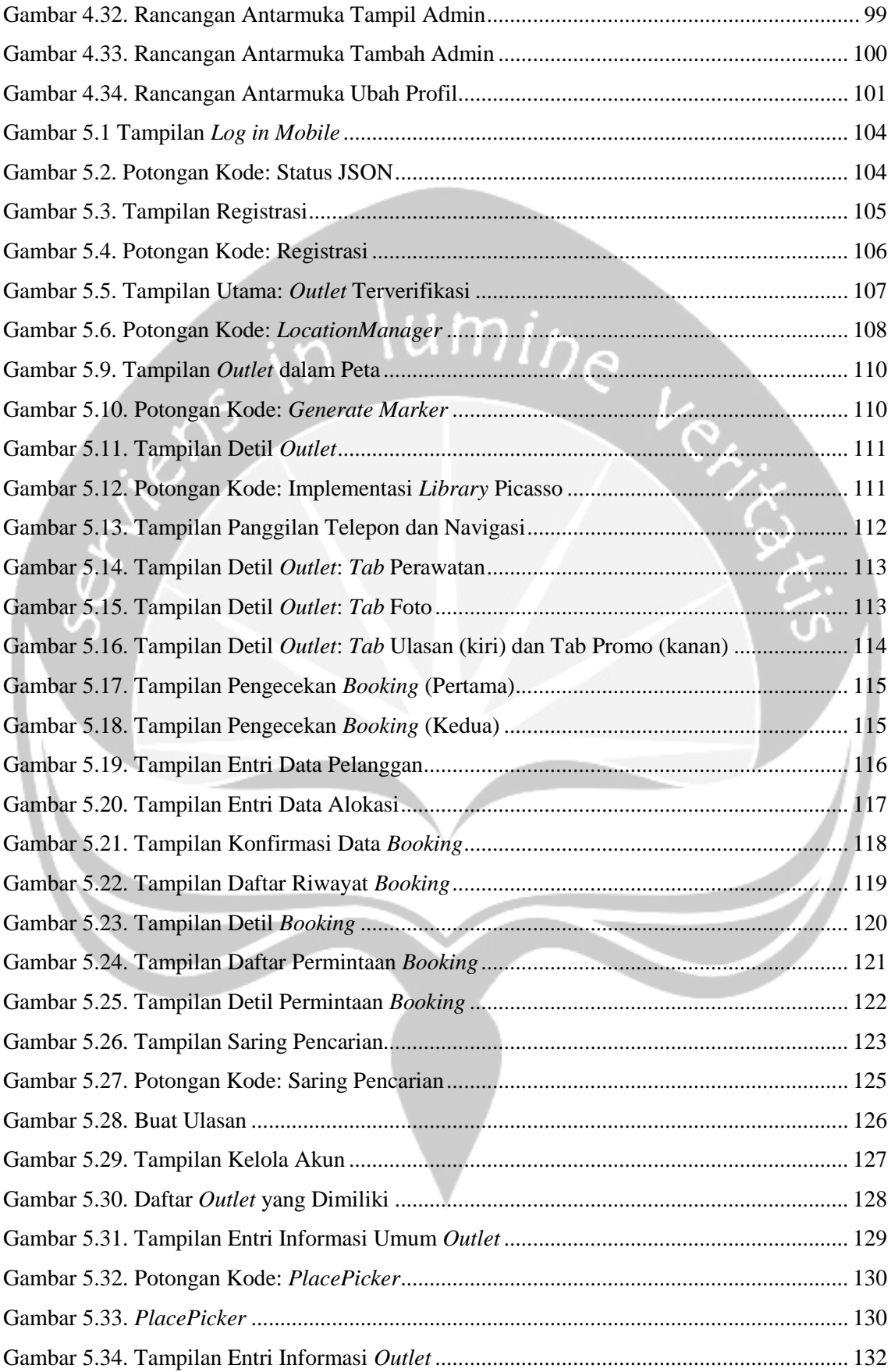

<span id="page-10-0"></span>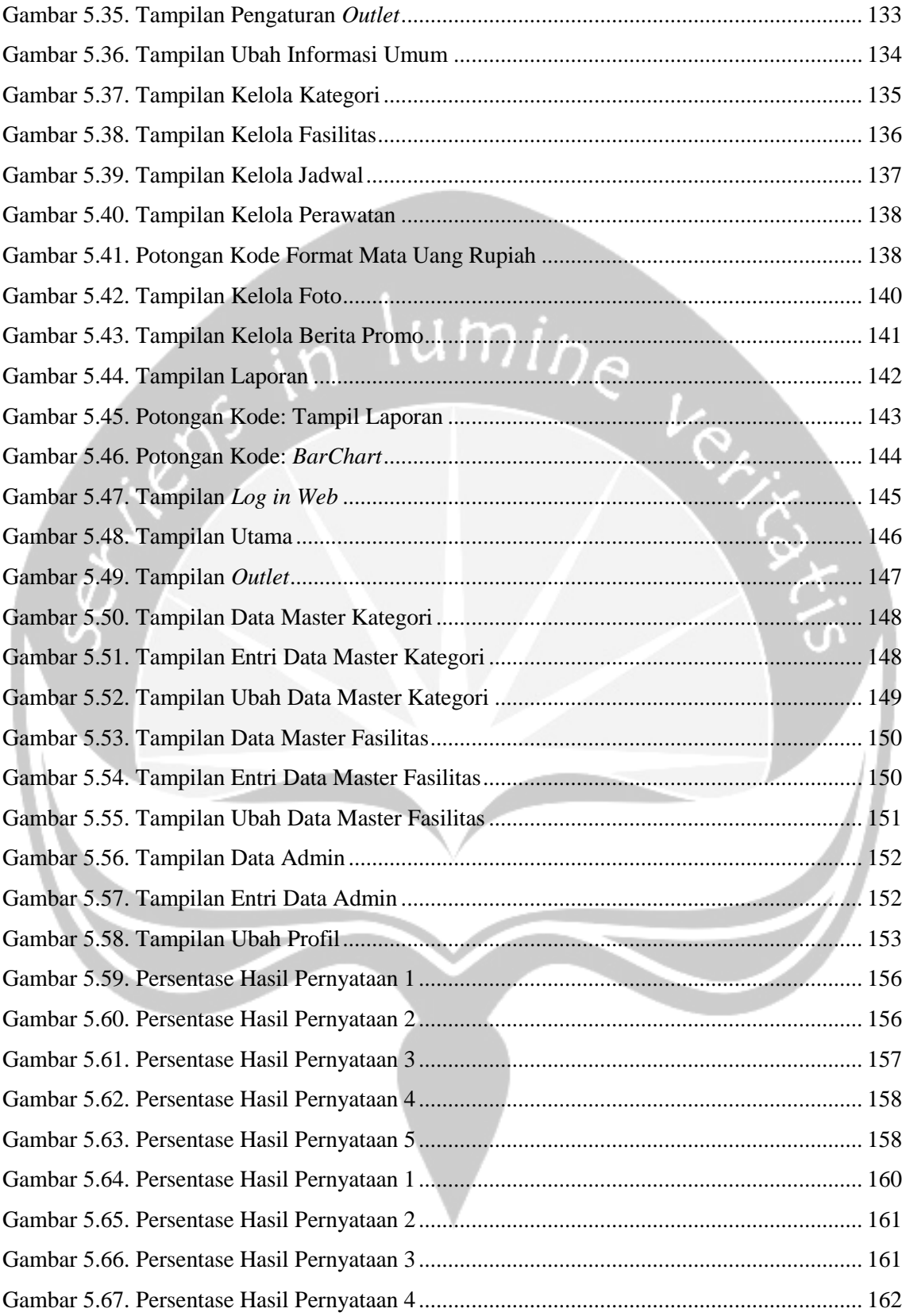

# **DAFTAR TABEL**

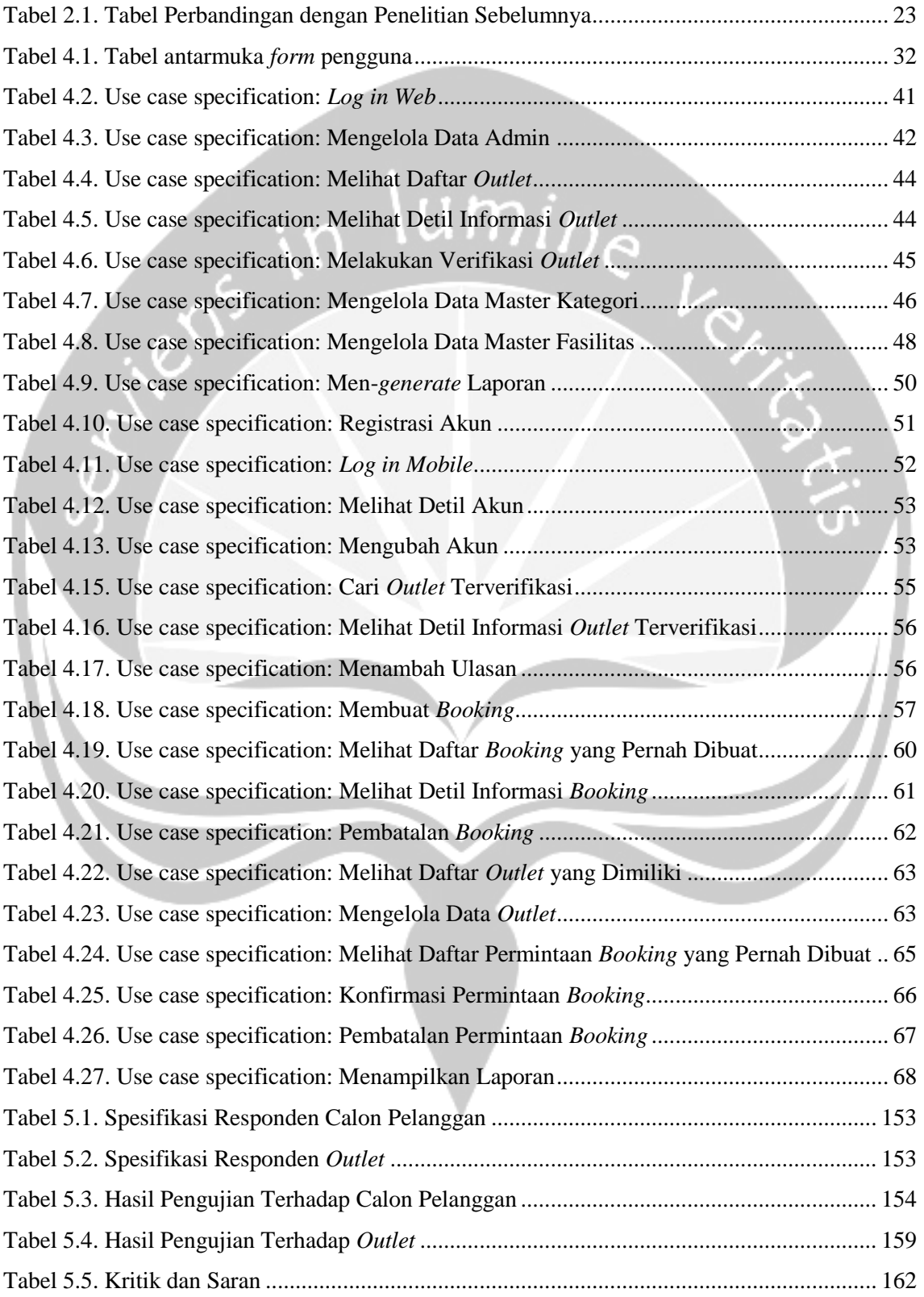

#### **Pembangunan Aplikasi** *Mobile* **Pencarian Informasi dan**

#### *Booking* **Salon**

**Disusun oleh:**

#### **Chrysant Meike Damiani Djanguk**

**(NPM: 140707661)**

### **INTISARI**

<span id="page-12-0"></span>Menjaga atau merawat penampilan fisik seperti penampilan rambut salah satunya, telah menjadi suatu kebutuhan yang sangat umum. Orang harus merawat penampilan fisik mereka seperti rambut untuk mempertahankan kenyamanan dan kepercayaan diri mereka. Untuk merawat atau sekedar menjaga gaya rambut, seseorang akan memangkasnya atau memberikan perawatan khusus seperti memberi warna yang berbeda atau jenis perawatan tertentu. Untuk itulah orang–orang tersebut pergi ke salon. Tetapi masih banyak orang yang kekurangan informasi mengenai salon mana yang harus ia pilih. Akibatnya, orang tidak mendapatkan hasil seperti yang diharapkan tetapi sudah terlanjur mengeluarkan tenaga, uang serta waktu yang sia–sia.

Untuk menangani masalah di atas, maka dibuatkan aplikasi yang bertujuan membantu orang– orang dalam mencari dan menemukan salon yang diinginkan dengan mudah yang berbasis lokasi dan menggunakan *user generated content.* Aplikasi berbasis lokasi ini mampu mendeteksi salon yang berada di sekitar lokasi pengguna, sedangkan *user generated content* dengan sistem *rating* dan ulasan dari pengguna lain dapat membantu dalam memberikan pertimbangan kepada pengguna untuk menentukan pilihan. Aplikasi ini juga dilengkapi dengan fitur *booking* antrian secara *online* agar pelanggan dapat melakukan *booking* perawatan dengan mudah tanpa perlu mengantri lama di salon. Aplikasi yang dibangun untuk *platform* Android ini dikembangkan menggunakan *tools* Java, PHP, DBMS MySQL dan *framework* CodeIgniter .

Dengan adanya aplikasi ini, diharapkan pengguna dapat menemukan salon yang sesuai tanpa mengeluarkan usaha yang sia-sia serta mendapatkan pelayanan yang memuaskan dengan harga yang sesuai dengan harapan.

Kata kunci : salon, *location based service*, Android, *user generated content*, *booking.*

 $T, N$